## **Find Correct Primer Pairs Element**

Find correct primer pairs, which consist of valid primers without dimers.

## Parameters in GUI

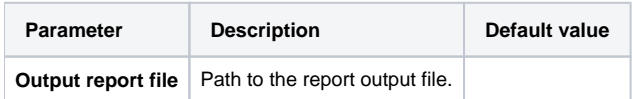

## Parameters in Workflow File

**Type:** find-primers

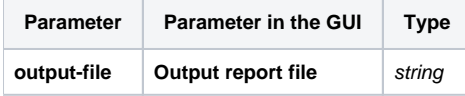

## Input/Output Ports

The element has 1 input port:

**Name in GUI:** Input sequences

**Name in Workflow File:** in-sequence

**Slots:**

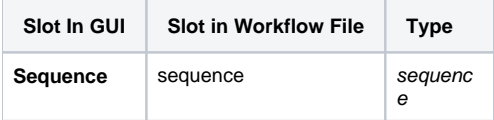